# **Zusammen Texte erstellen**

## **Wichtig**

Genau wie der Umgang mit Stift und Papier oder einem Pinsel gelernt sein will, gilt das auch für die Benutzung der folgenden Tools. Sie erklären sich vermeintlich selbst, aber in der täglichen Arbeit wird zunächst im übertragenen Sinne "die Tintenpatrone auslaufen" und das "Tuschwasser" umfallen.

# **Etherpad**

Etherpad ist der Dinosaurier unter den textbasierten Onlinetools. Etherpad steckt technisch hinter

- dem [Texte-Modul](https://iserv.eu/doc/modules/etherpad/) von IServ (schulintern, keine anonyme Nutzung möglich)
- [ZumPad](https://zumpad.zum.de/)  ein Angebot der Zentrale für Unterrichtsmedien e.V. (ZUM), ehrenamtlich betrieben von Lehrkräften

Sie finden hier Erläuterungen und ein Video zur Nutzung von Etherpad. Bitte überspringen Sie im Video Material, welches Ihnen für Ihre Lernsituation irrelevant erscheint.

Etherpad bietet ein sogenanntes "kollaboratives Dokument". Man kann mit mehreren Personen mit recht eingeschränkten Formatierungsmöglichkeiten gleichzeitig an einem Text arbeiten und jeden Bearbeitungsstand des Textes mit einem "Zeitschieber" wiederholen. Hier ist ein Beispieletherpad. Der entscheidende "Effekt" tritt erst ein, wenn mehr als eine Person das Etherpad nutzt. Sie dürfen frei arbeiten.

#### **Achtung iPad- / iPhone-Benutzer!**

Bitte nutzen Sie diesen Direktlink zum Aufruf des Etherpads: [zum](https://zumpad.zum.de/p/1z3UX8pwen) [Etherpad.](https://zumpad.zum.de/p/1z3UX8pwen) Der Safaribrowser auf iOS unterbindet offenbar Aufruf und Eingaben bei per [iframe](https://de.wikipedia.org/wiki/Inlineframe:iframe) eingebetteten externen Ressourcen.

#### Etherpad eignet sich:

- … für Stoffsammlungen
- … gemeinsame Protokolle
- … Textüberarbeitungen
- … alles, was keine komplexeren Formatierungsoptionen erfordert

## **HackMD**

# **Cryptpad**

From: <https://wiki.mzclp.de/> - **Fortbildungswiki des Medienzentrums Cloppenburg**

Permanent link: **<https://wiki.mzclp.de/doku.php?id=webtools:texte&rev=1573733450>**

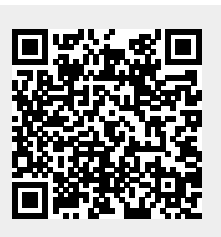

Last update: **2019/11/14 13:10**